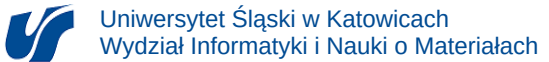

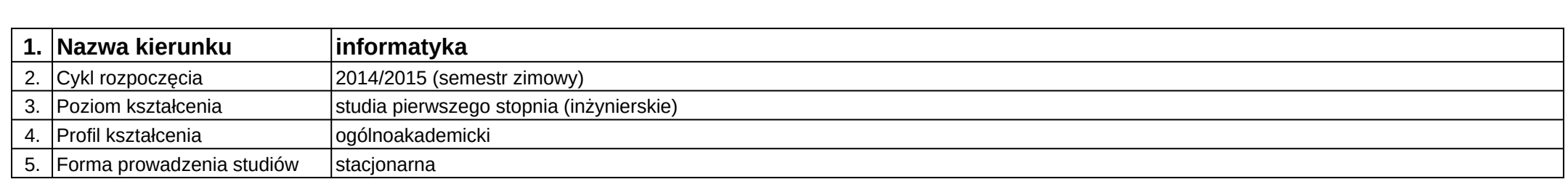

## **Moduł kształcenia:** Podstawy inżynierii oprogramowania

**Kod modułu:** 08-IO1S-13-3K13

## **1. Liczba punktów ECTS:** 3

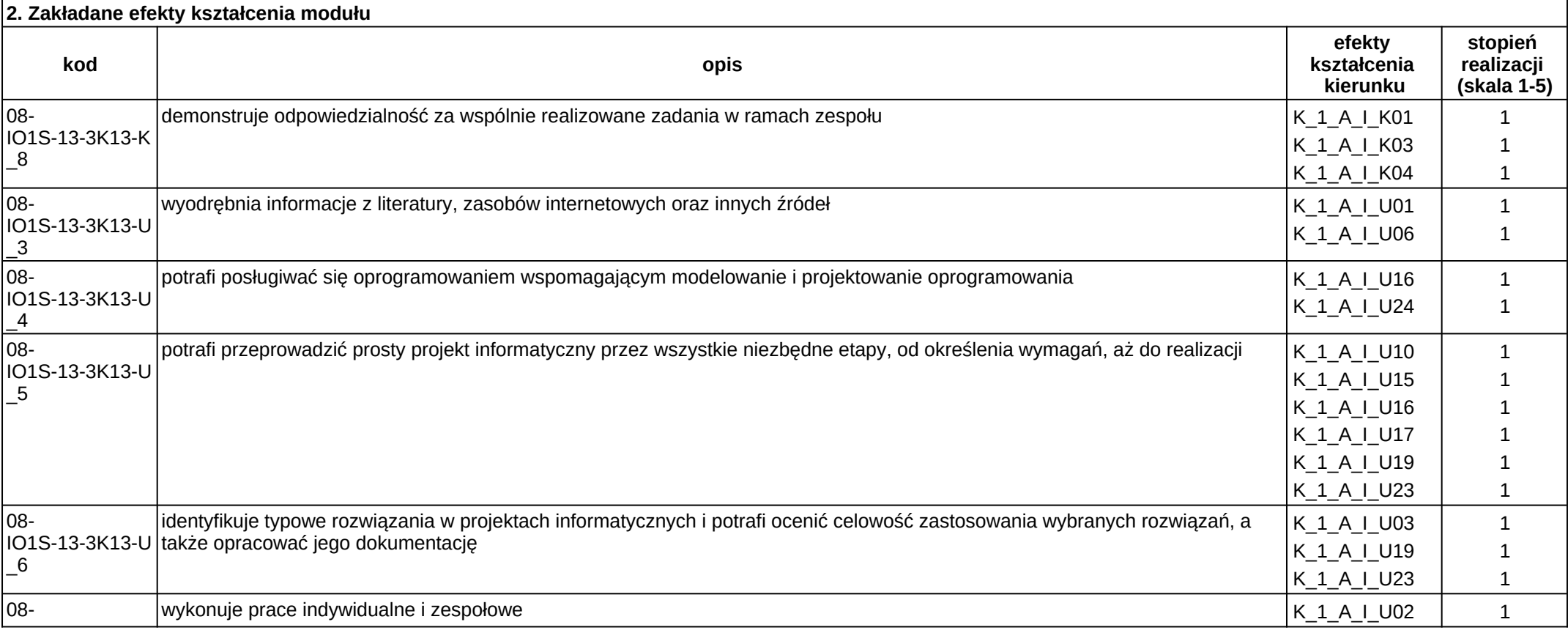

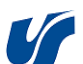

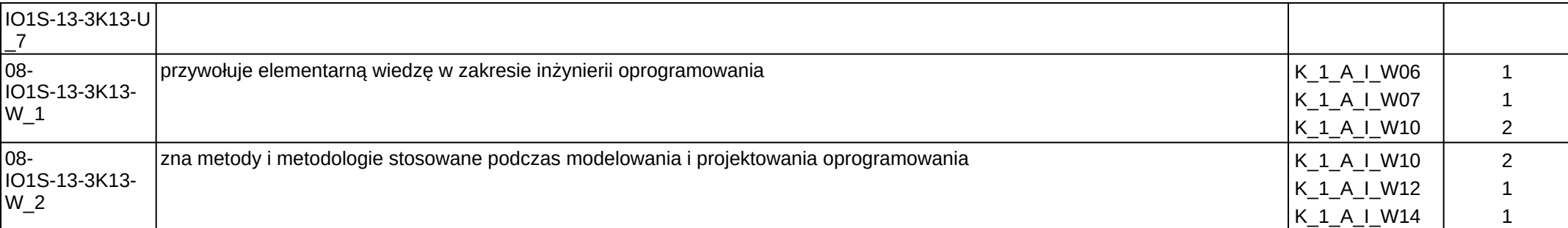

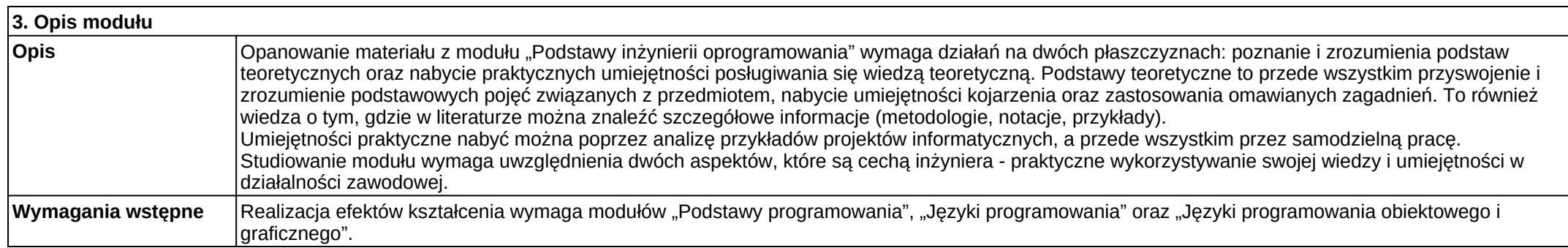

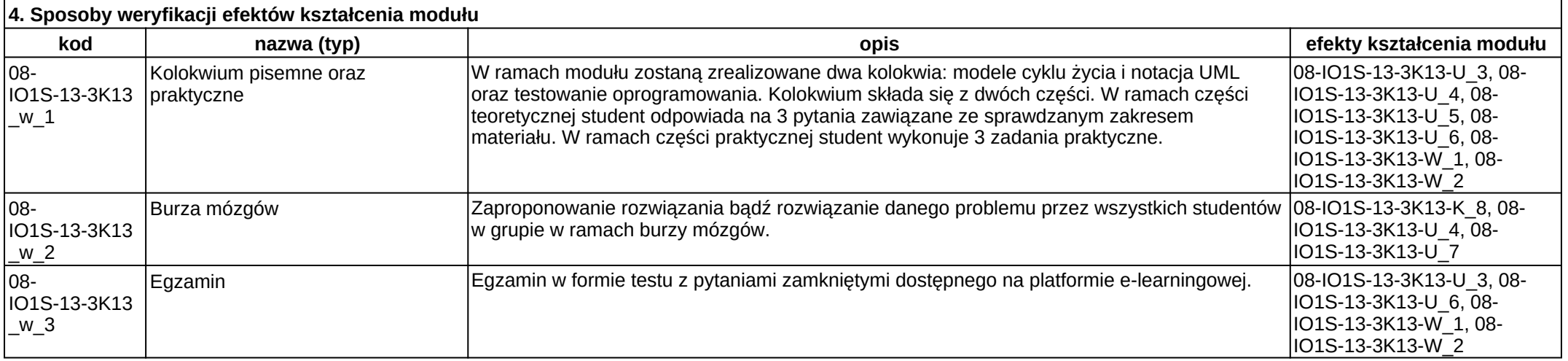

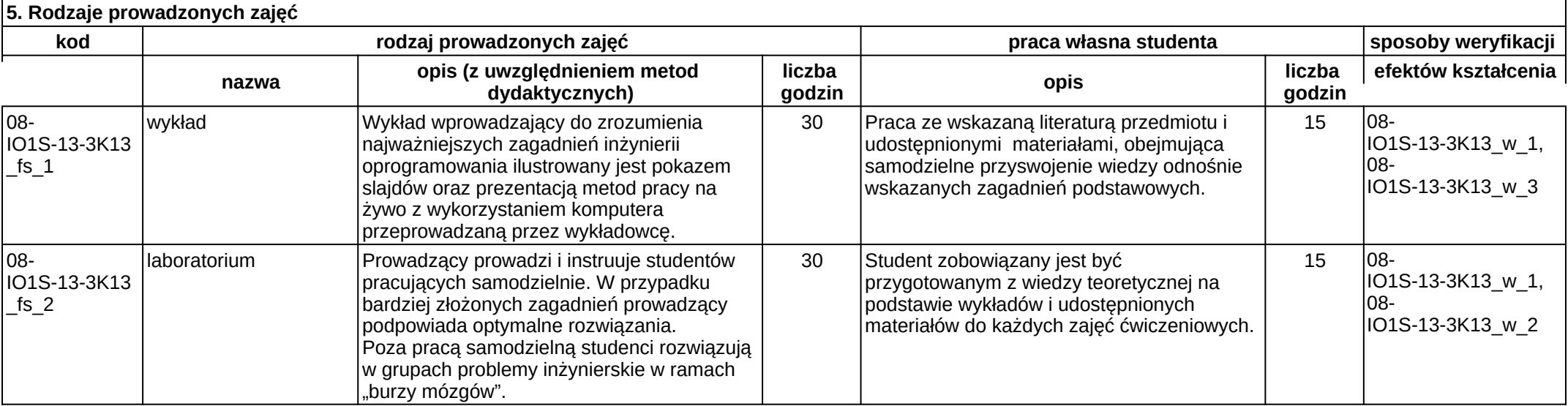